## **ПЕРВОЕ ВЫСШЕЕ ТЕХНИЧЕСКОЕ УЧЕБНОЕ ЗАВЕДЕНИЕ РОССИИ**

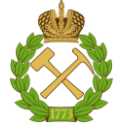

**МИНИСТЕСТВО НАУКИ И ВЫСШЕГО ОБРАЗОВАНИЯ РОССИЙСКОЙ ФЕДЕРАЦИИ федеральное государственное бюджетное образовательное учреждение высшего образования САНКТ-ПЕТЕРБУРГСКИЙ ГОРНЫЙ УНИВЕРСИТЕТ**

**СОГЛАСОВАНО**

**УТВЕРЖДАЮ**

**\_\_\_\_\_\_\_\_\_\_\_\_\_\_\_\_\_\_\_\_\_\_\_\_\_ Руководитель ОПОП ВО профессор М.Л. Рудаков**

**Проректор по образовательной деятельности Д.Г. Петраков**

**\_\_\_\_\_\_\_\_\_\_\_\_\_\_\_\_\_\_\_\_\_\_**

# **РАБОЧАЯ ПРОГРАММА ДИСЦИПЛИНЫ**

# **«ПРОМЫШЛЕННАЯ ВЕНТИЛЯЦИЯ»**

**Уровень высшего образования:** Специалитет

**Направленность (профиль):**

**Форма обучения:** Очная

**Специальность:** 21.05.04 «Горное дело»

«Технологическая безопасность и горноспасательное дело» **Квалификация выпускника:** Горный инженер (специалист) **Составитель:** доцент Попов М.М..

Санкт-Петербург

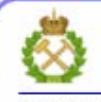

ЛОКУМЕНТ ПОЛПИСАН УСИЛЕННОЙ **КВАЛИФИЦИРОВАННОЙ** ЭЛЕКТРОННОЙ ПОДПИСЬЮ

Сертификат: 00F3 503F 985D 6537 76D4 6643 BD9B 6D2D IC Сертификат: 0019 9031 9031 9031 9031 9043<br>Владелец: Пашкевич Наталья Владимировна<br>Действителен: с 27.12.2022 по 21.03.2024

**Рабочая программа дисциплины** «Промышленная вентиляция» разработана:

 в соответствии с требованиями ФГОС ВО - специалитет по специальности «21.05.04 Горное дело», утвержденного приказом Минобрнауки России № 987 от 12.08.2020 г.;

 на основании учебного плана специалитета по специальности «21.05.04 Горное дело» направленность (профиль) «Технологическая безопасность и горноспасательное дело».

Составитель **Составитель** к.т.н., доц. М.М. Попов

**Рабочая программа рассмотрена и одобрена на заседании кафедры** «Безопасности производств» от 18.01.2021 г., протокол № 12.

Заведующий кафедрой и поставляет по поставке при поставке при поставке при поставке при поставке при поставке

д.т.н., проф. М.Л. Рудаков

#### **Рабочая программа согласована:**

Начальник отдела лицензирования, аккредитации и контроля качества образования Ю.А. Дубровская Начальник отдела методического обеспечения учебного процесса к.т.н. А.Ю. Романчиков

## **1. ЦЕЛИ И ЗАДАЧИ ДИСЦИПЛИНЫ**

#### **Цель дисциплины** «Промышленная вентиляция»

- формирование знаний, умений и навыков для обеспечения профессиональной деятельности в сфере разработки систем вентиляции при проектировании, строительстве и эксплуатации современных промышленных зданий и сооружений.

#### **Основными задачами дисциплины являются:**

- освоение теоретических знаний и практических навыков, необходимыми для выбора и расчета вентиляционных систем применительно к отдельным производствам и предприятиям на основе современных технологий; обеспечения требуемых санитарными нормами условий труда на рабочих местах;

- формирование знаний, навыков и умения разработки и согласования проектной, нормативно-технической документации по вопросам промышленной вентиляции; осуществления контроля за соблюдением в структурных подразделениях законодательных и нормативных правовых актов по охране труда; проведением профилактических работ по созданию здоровых и безопасных условий труда на предприятиях; регламентации режимов эксплуатации систем вентиляции при штатных и аварийных режимах.

# **2. МЕСТО ДИСЦИПЛИНЫ В СТРУКТУРЕ ОПОП**

Дисциплина «Промышленная вентиляция» относится к части, формируемой участниками образовательных отношений основной профессиональной образовательной программы по специальности 21.05.04 Горное дело направленность (профиль) «Технологическая безопасность и горноспасательное дело», изучается в 10 семестре.

Предшествующими курсами, на которых непосредственно базируется дисциплина «Промышленная вентиляция» являются «Аэрология горных предприятий», «Безопасность жизнедеятельности» и «Производственная санитария и гигиена труда».

Дисциплина «Гидромеханика» является завершающей обучение специалиста.

Особенностью дисциплины является её связь с большинством дисциплин специализации.

## **3. ПЛАНИРУЕМЫЕ РЕЗУЛЬТАТЫ ОБУЧЕНИЯ ПО ДИСЦИПЛИНЕ, СООТНЕСЁННЫЕ С ПЛАНИРУЕМЫМИ РЕЗУЛЬТАТАМИ ОСВОЕНИЯ ОБРАЗОВАТЕЛЬНОЙ ПРОГРАММЫ**

Процесс изучения дисциплины «Промышленная вентиляция» направлен на формирование следующих компетенций:

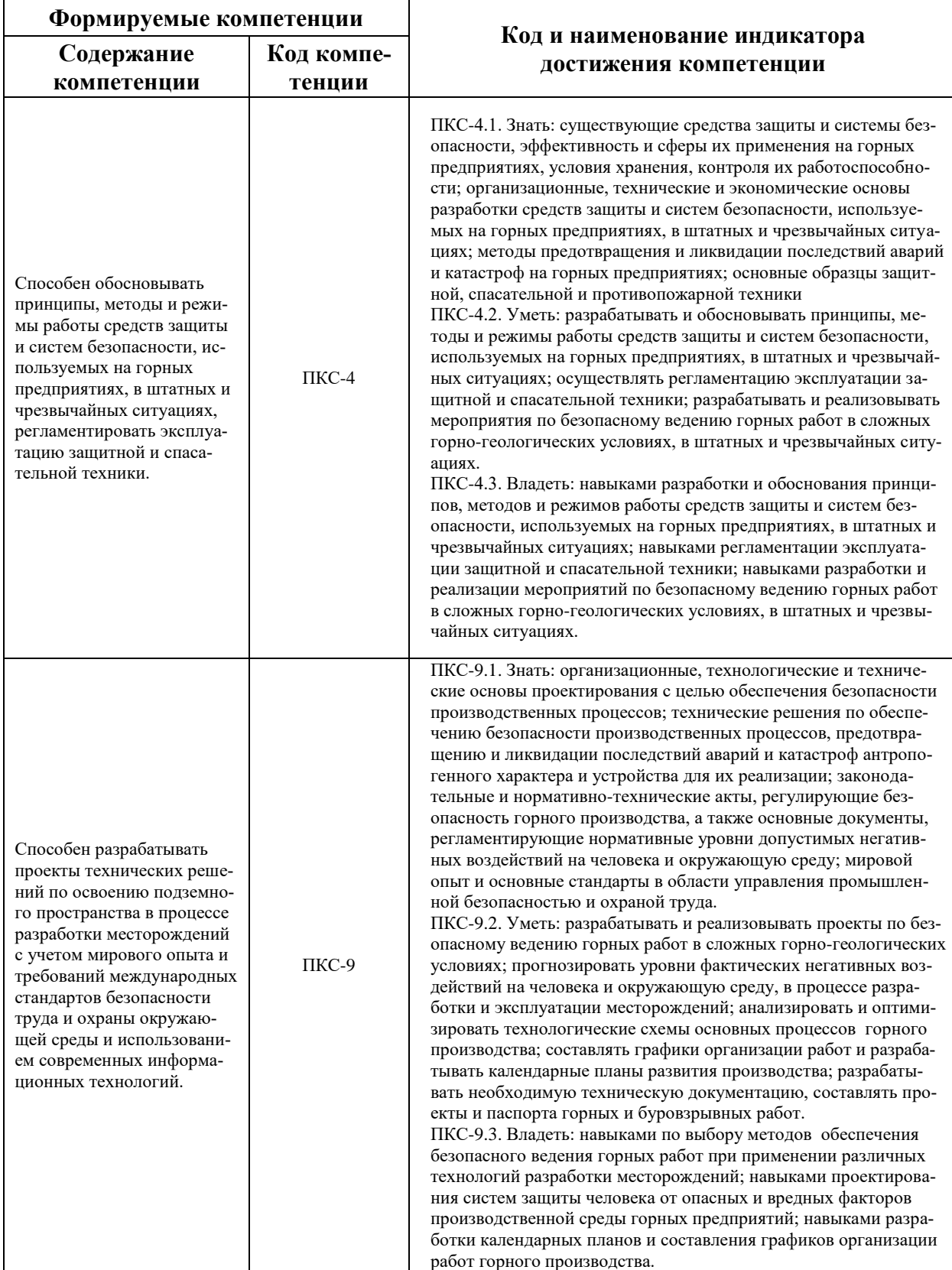

# **4. СТРУКТУРА И СОДЕРЖАНИЕ ДИСЦИПЛИНЫ**

#### **4.1 Объём дисциплины и виды учебной работы**

Общая трудоёмкость учебной дисциплины составляет **2** зачетные единицы, 72 часа.

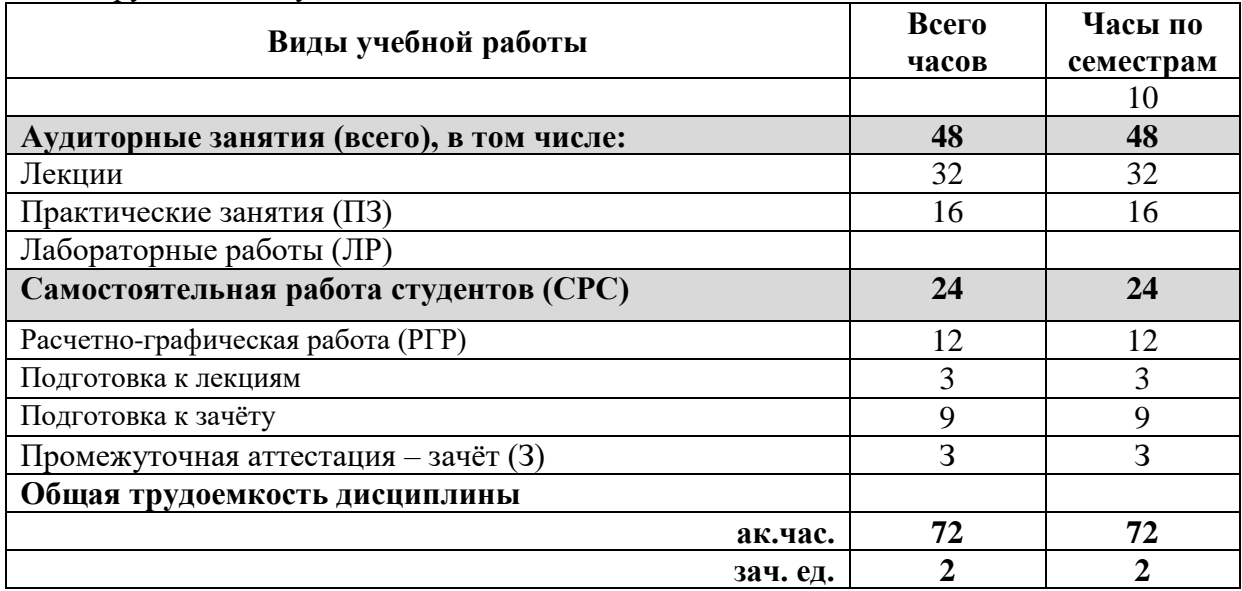

## **4.2. Содержание разделов дисциплины**

В план подготовки входят лекции, практические занятия и самостоятельная работа.

## **4.2.1. Разделы дисциплин и виды занятий**

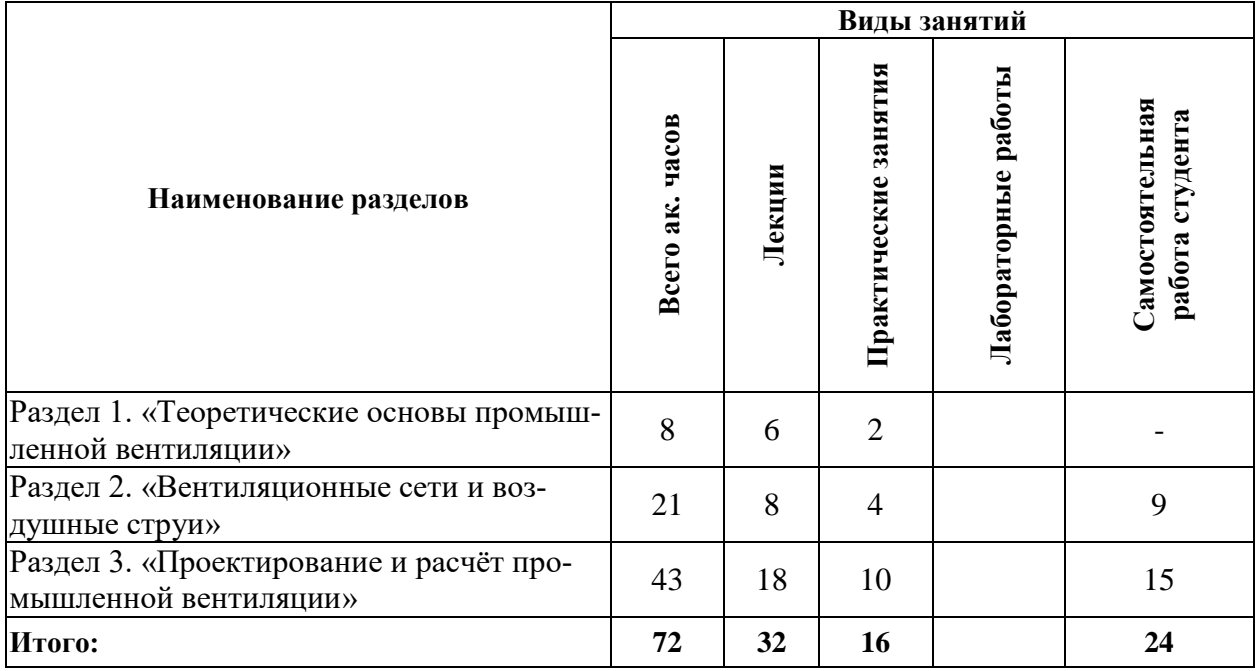

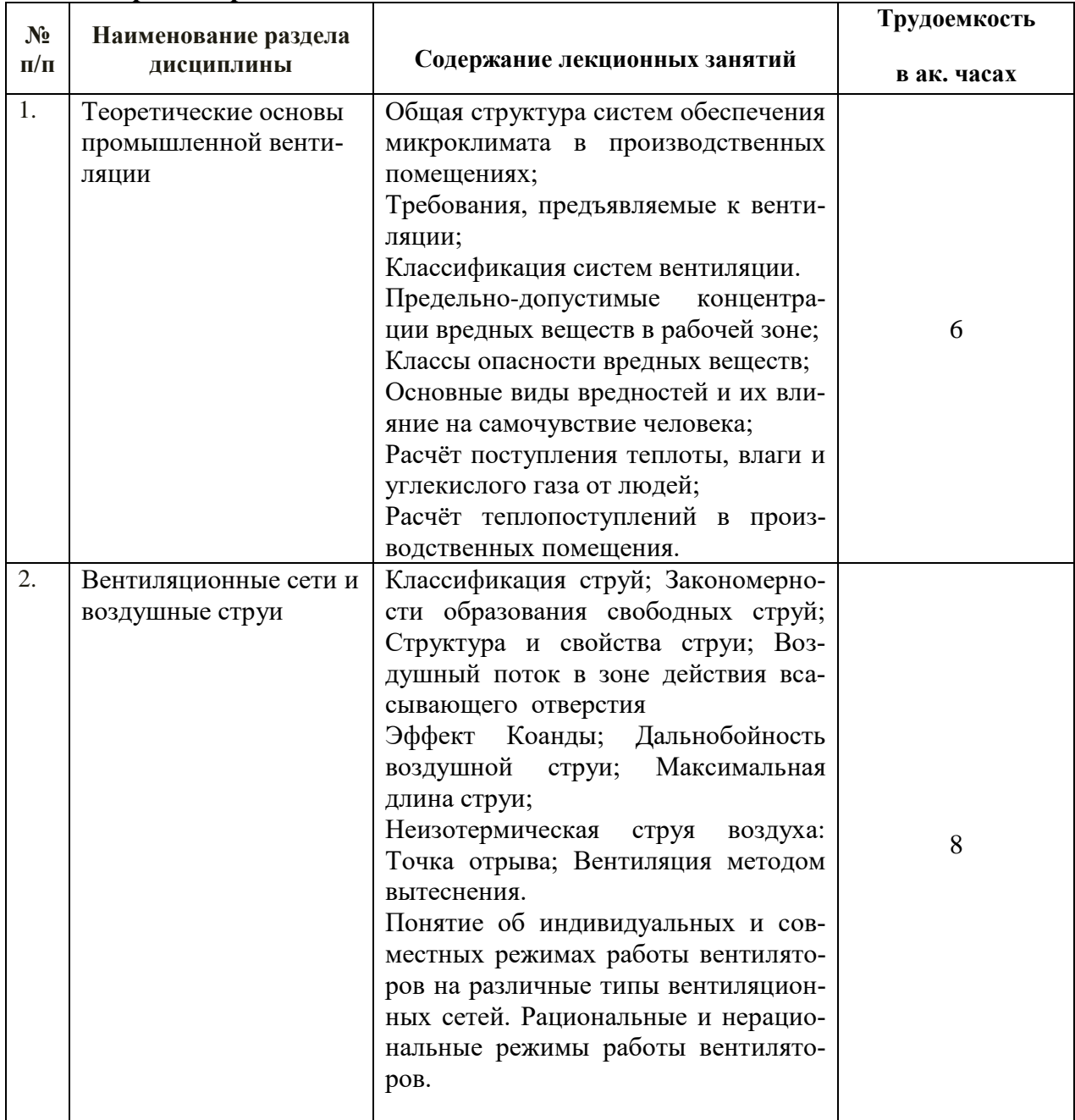

# **4.2.2. Содержание разделов дисциплины**

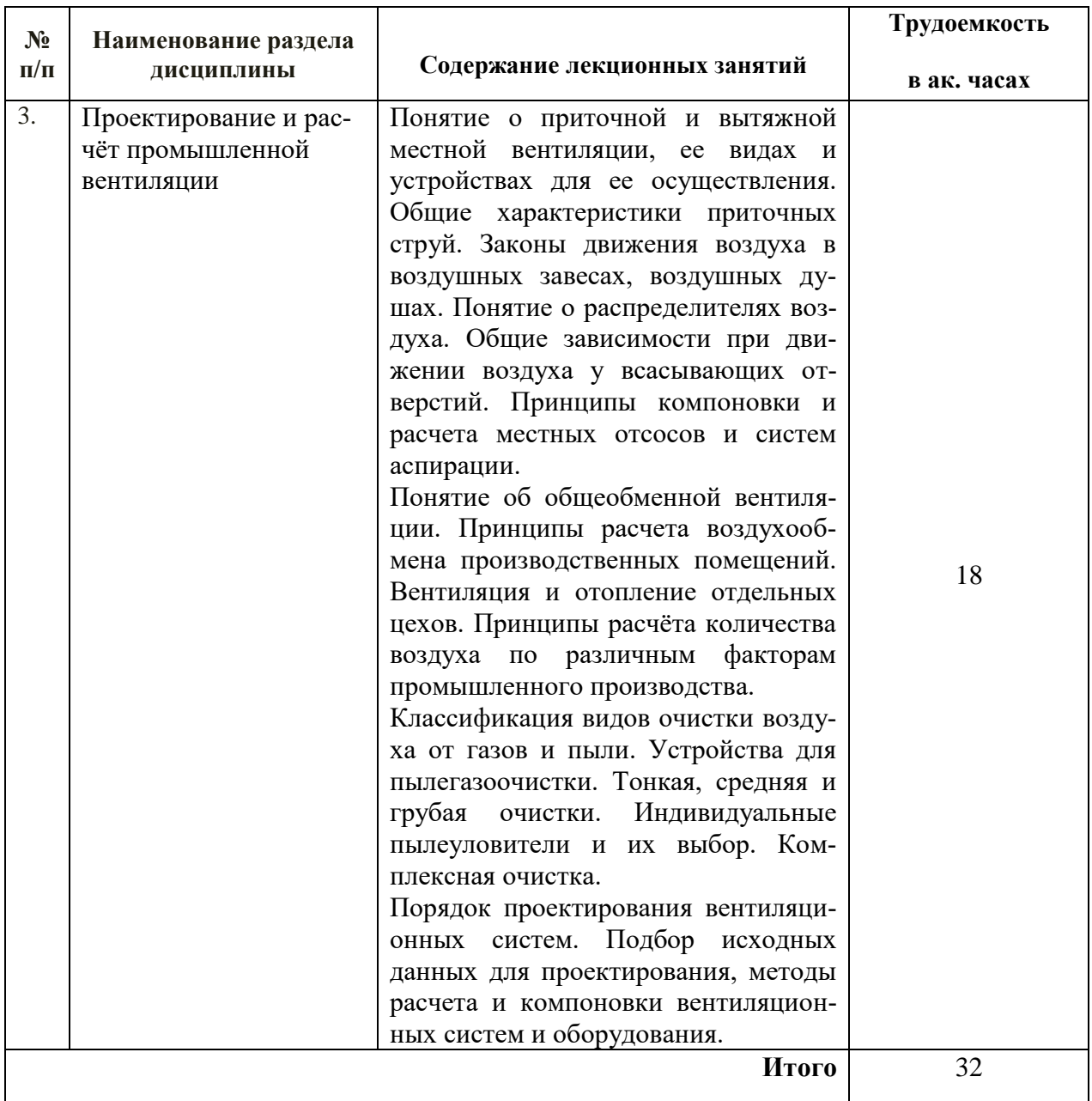

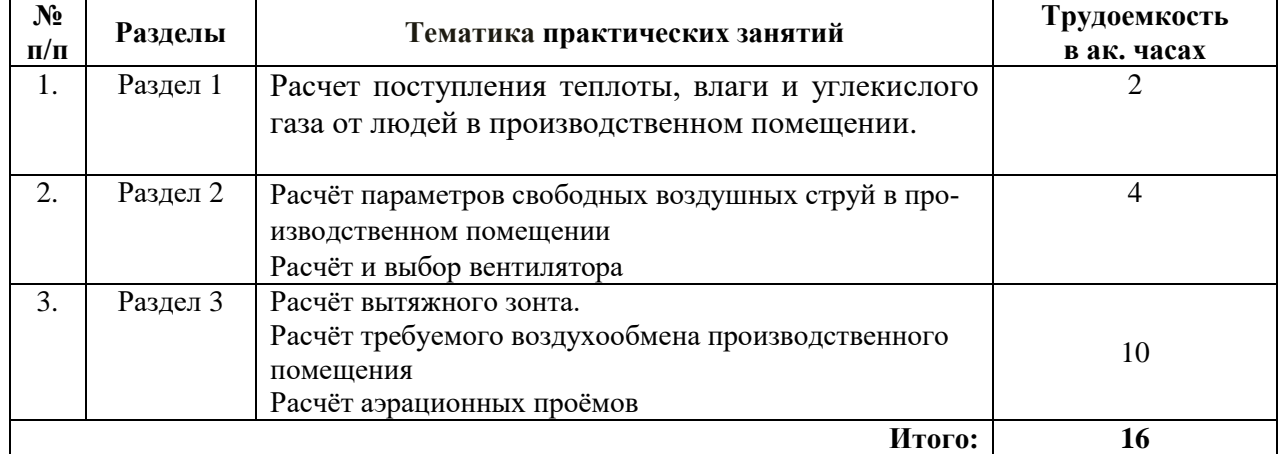

# **4.2.3. Практические занятия**

#### **4.2.4 Лабораторные работы**

Лабораторные работы не предусмотрены

#### **4.2.5. Примерная тематика курсовых проектов (работ)**

Курсовые проекты (работы) не предусмотрены.

#### **4.2.6. Примерная тематика расчетно-графических работ**

Расчёт местной вытяжной вентиляции.

Расчёт требуемого воздухообмена производственного помещения. Расчёт аэрационных проёмов

# **5. ОБРАЗОВАТЕЛЬНЫЕ ТЕХНОЛОГИИ**

В ходе обучения применяются:

**Лекции**, которые являются одним из важнейших видов учебных занятий и составляют основу теоретической подготовки обучающихся. Цели лекционных занятий:

-дать систематизированные научные знания по дисциплине, акцентировать внимание на наиболее сложных вопросах дисциплины;

-стимулировать активную познавательную деятельность обучающихся, способствовать формированию их творческого мышления.

**Практические занятия.** Цели практических занятий:

-совершенствовать умения и навыки решения практических задач.

Главным содержанием этого вида учебных занятий является работа каждого обучающегося по овладению практическими умениями и навыками профессиональной деятельности.

**Лабораторные работы.** Цели лабораторных занятий:

-углубить и закрепить знания, полученные на лекциях и в процессе самостоятельной работы обучающихся с учебной и научной литературой;

Главным содержанием этого вида учебных занятий является работа каждого обучающегося по овладению практическими умениями и навыками профессиональной деятельности.

**Консультации** (текущая консультация, накануне зачета) являются одной из форм руководства учебной работой обучающихся и оказания им помощи в самостоятельном изучении материала дисциплины, в ликвидации имеющихся пробелов в знаниях, задолженностей по текущим занятиям, в подготовке письменных работ (проектов).

Текущие консультации проводятся преподавателем, ведущим занятия в учебной группе, научным руководителем и носят как индивидуальный, так и групповой характер.

**Самостоятельная работа обучающихся** направлена на углубление и закрепление знаний, полученных на лекциях и других занятиях, выработку навыков самостоятельного активного приобретения новых, дополнительных знаний, подготовку к предстоящим учебным занятиям и промежуточному контролю.

# **6. ОЦЕНОЧНЫЕ СРЕДСТВА ДЛЯ ТЕКУЩЕГО КОНТРОЛЯ УСПЕВАЕМОСТИ, ПРОМЕЖУТОЧНОЙ АТТЕСТАЦИИ ПО ИТОГАМ ОСВОЕНИЯ ДИСЦИПЛИНЫ**

**6.1. Оценочные средства для самостоятельной работы и текущего контроля успеваемости**

#### **РАЗДЕЛ 1. ТЕОРЕТИЧЕСКИЕ ОСНОВЫ ПРОМЫШЛЕННОЙ ВЕНТИЛЯЦИИ.**

1. Сформулируйте основной задачу промышленной вентиляции?

2. Что называется системой вентиляции?

3. Назовите структуру системы обеспечения микроклимата производственных помещений?

4. В каких случаях устанавливаются допустимые величины показателей микроклимата?

5. Из каких составляющих складываются теплопоступления в производственных помещения?

- 6. От каких факторов зависит величина теплового излучения от солнца?
- 7. Для каких периодов следует определять теплопоступления и тепловые потери?
- 8. В каких случаях не учитываются теплопоступления через покрытие?
- 9. Что такое коэффициент луча процесса в помещении?
- 10. Что называется кратностью воздухообмена?
- 11. Что принимают за нормативную кратность воздухообмена?
- 12. Какая величина воздухообмена принимается за расчётный воздухообмен?

## **РАЗДЕЛ 2. ВЕНТИЛЯЦИОННЫЕ СЕТИ И ВОЗДУШНЫЕ СТРУИ.**

- 1. Как подразделяются струи по виду энергии, расходуемой на ее образование?
- 2. Как подразделяются струи по форме приточного отверстия?
- 3. Дайте определение свободной струи.
- 4. Опишите закономерности формирования свободной изотермической струи.

5. Какую форму принимает свободная струя, выходящая из прямоугольного отверстия?

6. Чем отличаются закономерности формирования свободной струи на выходе и входе отверстия?

7. Какие схемы подачи воздуха используются при организации воздухообмена в помещениях промышленных зданий?

- 8. Из каких зон состоит свободная изотермическая струя?
- 9. Чему равен угол расширения струи?
- 10. Расскажите об эффекте Коанды.
- 11. Что принимается за максимальную длину струи?
- 12. Чем отличается неизотермическая струя от изотермической струи?

# **РАЗДЕЛ 3. ПРОЕКТИРОВАНИЕ И РАСЧЁТ ПРОМЫШЛЕННОЙ ВЕНТИЛЯЦИИ.**

- 1. Что представляет собой полуоткрытый отсос?
- 2. Как конструктивно оформляются полностью закрытые отсосы?
- 3. По каким признакам классифицируются местные отсосы?
- 4. Что представляют собой вытяжные зонты?
- 5. Назовите схемы вытяжных зонтов?
- 6. Где должен располагаться вытяжной зонт?
- 7. Чему равно расстояние от места выпуска воздуха до рабочего места?
- 8. В каком направлении рекомендуется организовывать подачу воздушного потока?
- 9. Что следует предпринять для достижения нормируемой температуры воздуха на рабочем месте, если этого нельзя достигнуть повышением скорости движения воздуха?
- 10. Что представляют собой насадки для подачи воздуха в рабочую зону?
- 11. Где используются воздухораспределители с очисткой воздуха?
- 12. Для каких целей используются воздухораспределители типа «ВВ»?
- 13. Как называется зона разряжения между зданиями?
- 14. Какие схемы подачи воздуха используются при организации воздухообмена в помещениях промышленных зданий?
- 15. Чему равен расход воздуха при вентиляции производственных помещений с выделением вредных или горючих газов или паров и помещений высотой более 6 м?
- 16. За счет каких систем вентиляции обеспечивается аварийный воздухообмен и чему он должен быть равен?
- 17. Назовите типы помещения, где системы аварийной вентиляции в помещениях устраиваются с механическим побуждением?

# **6.2. Оценочные средства для проведения промежуточной аттестации (зачета). 6.2.1. Примерный перечень вопросов для подготовки к зачету:**

- 1. Сформулируйте основной задачу промышленной вентиляции.
- 2. Что называется системой вентиляции?
- 3. Назовите структуру системы обеспечения микроклимата производственных помещений.
- 4. Определите роль ограждающих конструкции зданий и отопления в системе обеспечения микроклимата.
- 5. Определите внутреннюю, краевую и внешнюю задачи системы вентиляции.
- 6. Сформулируйте общие требования к системам вентиляции.
- 7. Сформулируйте пожарные требования к системам вентиляции.
- 8. Дайте классификацию систем вентиляции.
- 9. Назовите основные принципы классификации систем вентиляции.
- 10. Что такое насыщенный, сухой насыщенный и перегретый пар?
- 11. Дайте определение насыщенного и ненасыщенного влажного воздуха. Укажите пути получения насыщенного влажного воздуха
- 12. Чему равна интенсивность энергозатрат для категории работ Iа.
- 13. Какие показатели характеризуют микроклимат в производственных помещениях?
- 14. В каких случаях устанавливаются допустимые величины показателей микроклимата?
- 15. От чего зависит время пребывания персонала на рабочих местах при температуре воздуха выше допустимых величин?
- 16. Из каких составляющих складываются теплопоступления в производственных помещения?
- 17. От каких факторов зависит величина теплового излучения от солнца?
- 18. Стационарный или нестационарный режим вентиляции принимается при расчете требуемого воздухообмена?
- 19. Что такое коэффициент луча процесса в помещении?
- 20. Как называется общее количество воздуха, проходящее через помещение?
- 21. Что называется кратностью воздухообмена?
- 22. Что принимают за нормативную кратность воздухообмена?
- 23. Чему равен расход воздуха при вентиляции производственных помещений с выделением вредных или горючих газов или паров и помещений высотой более 6 м?
- 24. Каким образом осуществляется оценка полноты использования приточного воздуха?
- 25. За счёт каких систем вентиляции обеспечивается аварийный воздухообмен и чему он должен быть равен?
- 26. Чем отличаются закономерности формирования свободной струи на выходе и входе отверстия?
- 27. Как подразделяются струи по форме приточного отверстия?
- 28. Как подразделяются струи по виду энергии, расходуемой на ее образование?
- 29. Дайте определение свободной струи.
- 30. Опишите закономерности формирования свободной изотермической струи.
- 31. Расскажите об эффекте Коанды.
- 32. Что принимается за максимальную длину струи?
- 33. Что называется аэрацией?
- 34. Расскажите о преимуществах и недостатках аэрации.
- 35. На каком расстоянии перед одиночно стоящим зданием воздушный поток, который обтекает здание начинает отклоняться?
- 36. Сформулируйте условие предотвращения "опрокидывания" потока в вытяжных отверстиях.
- 37. В чем заключается особенность расчета аэрации многопролетных цехов?
- 38. В каких случаях применяется местная вытяжная вентиляция?
- 39. Что представляет собой полуоткрытый отсос?
- 40. Что представляют собой вытяжные зонты?

#### 6.2.2. Примерные тестовые задания к зачёту:

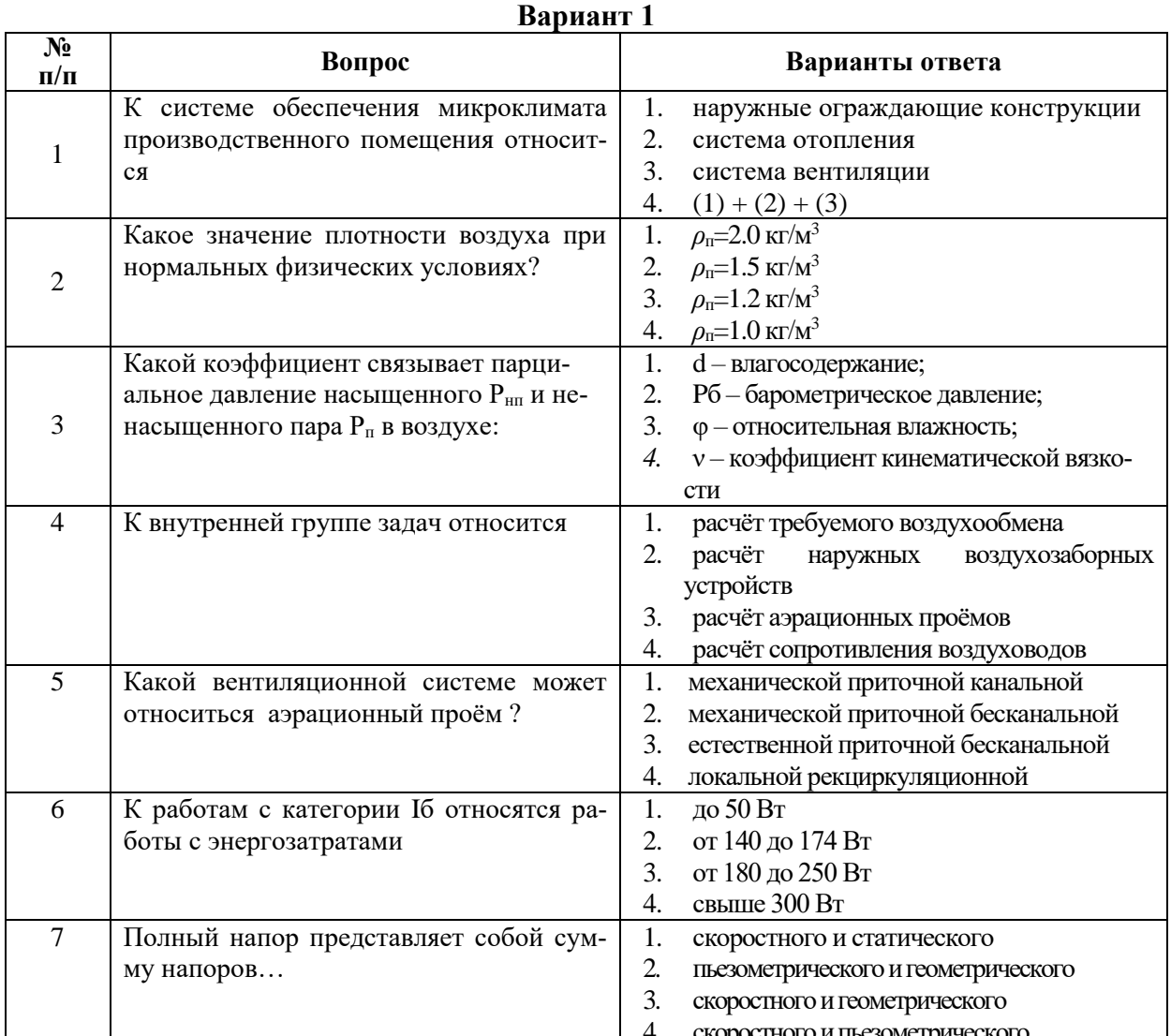

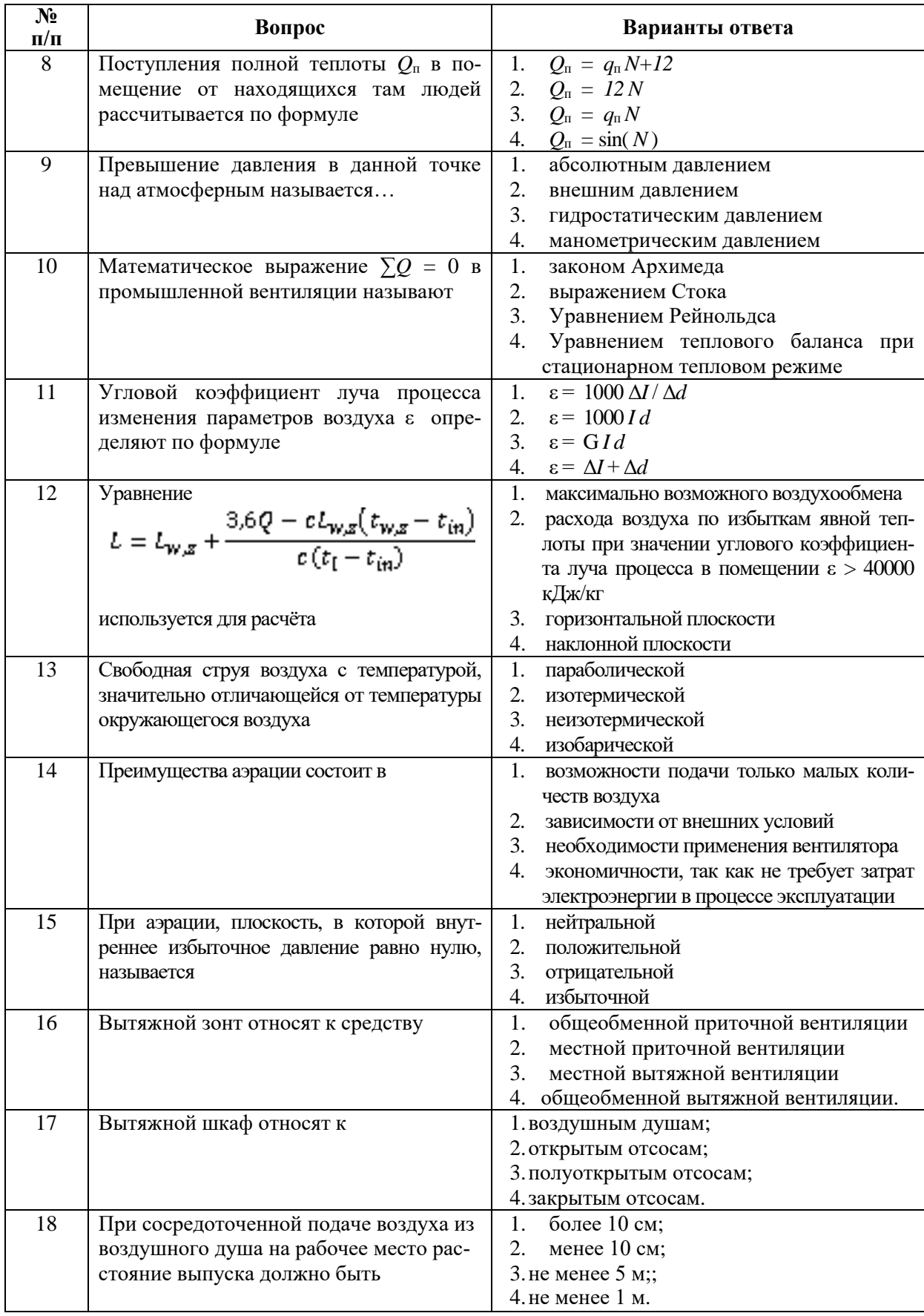

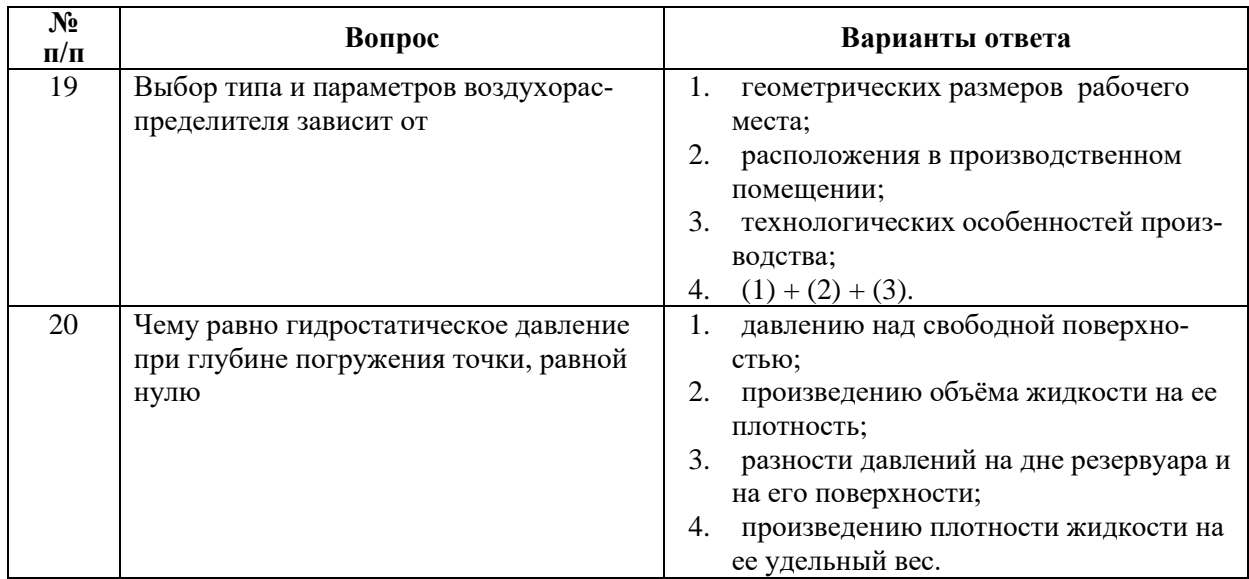

# **Вариант 2.**

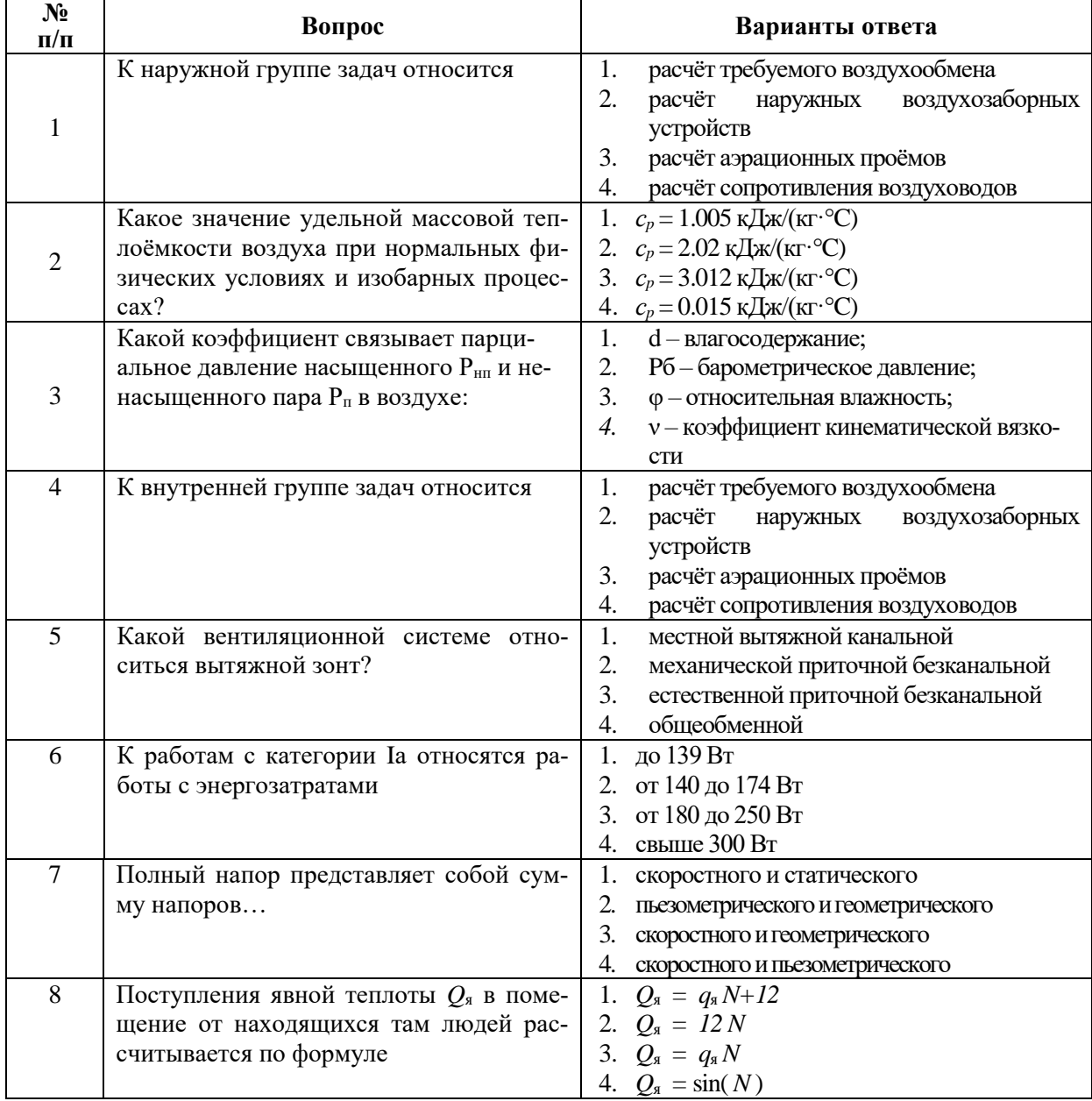

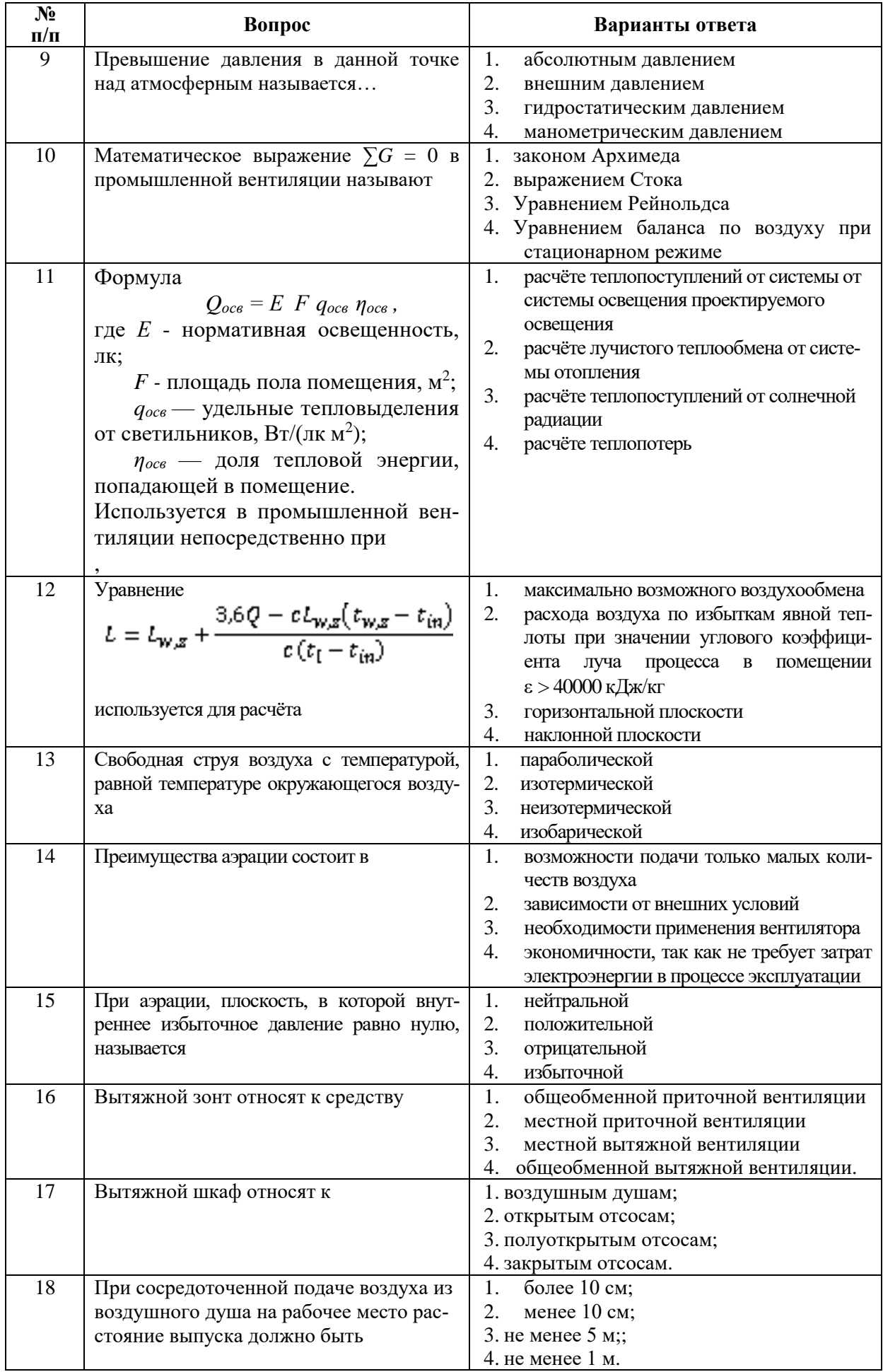

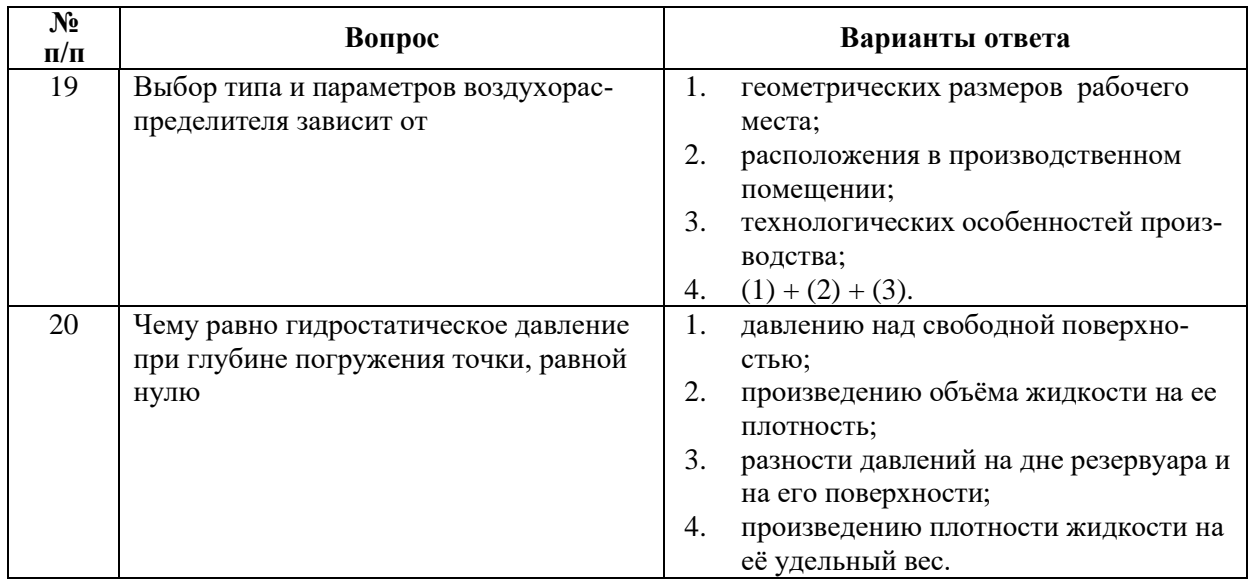

# **Вариант 3**

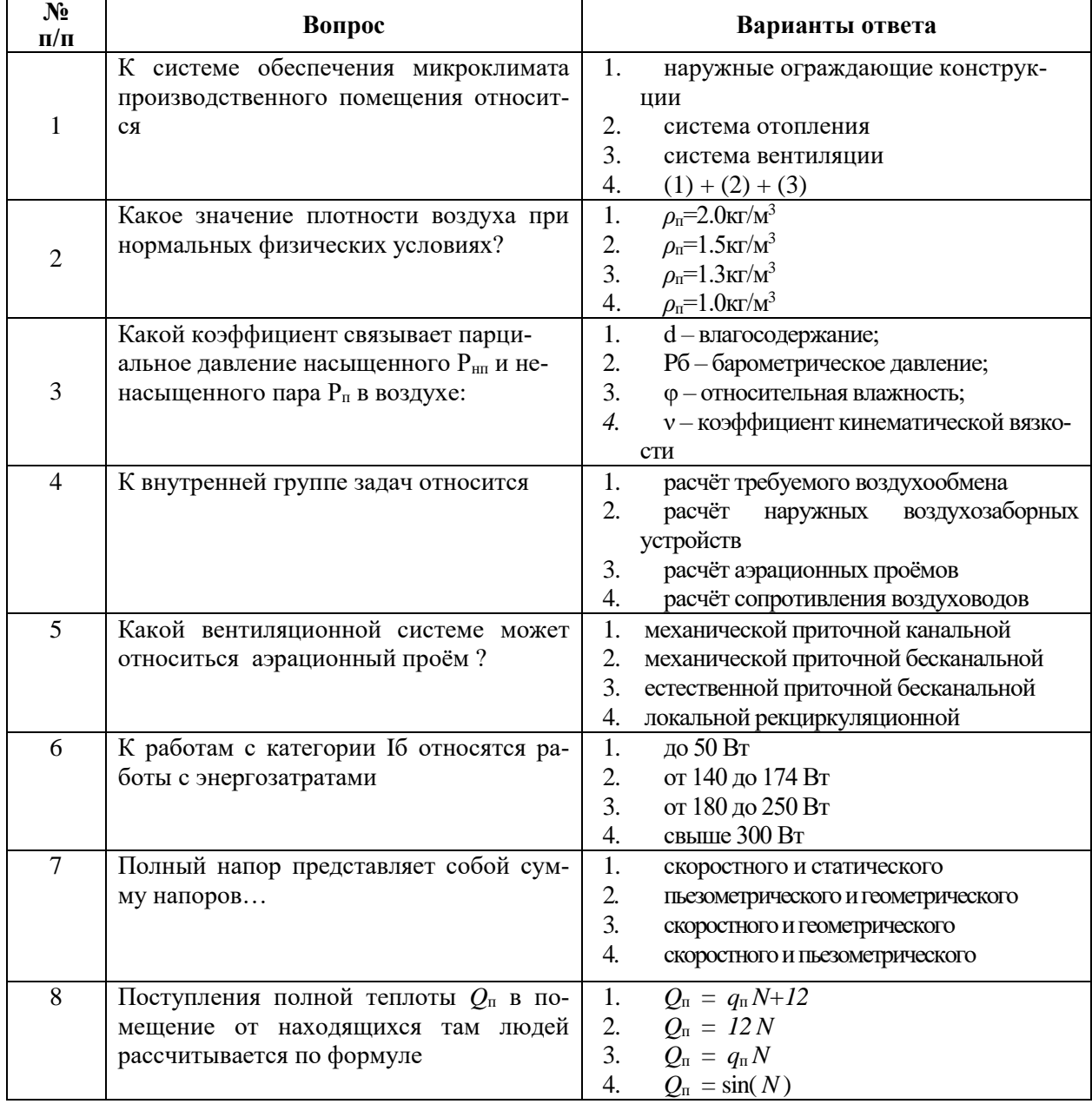

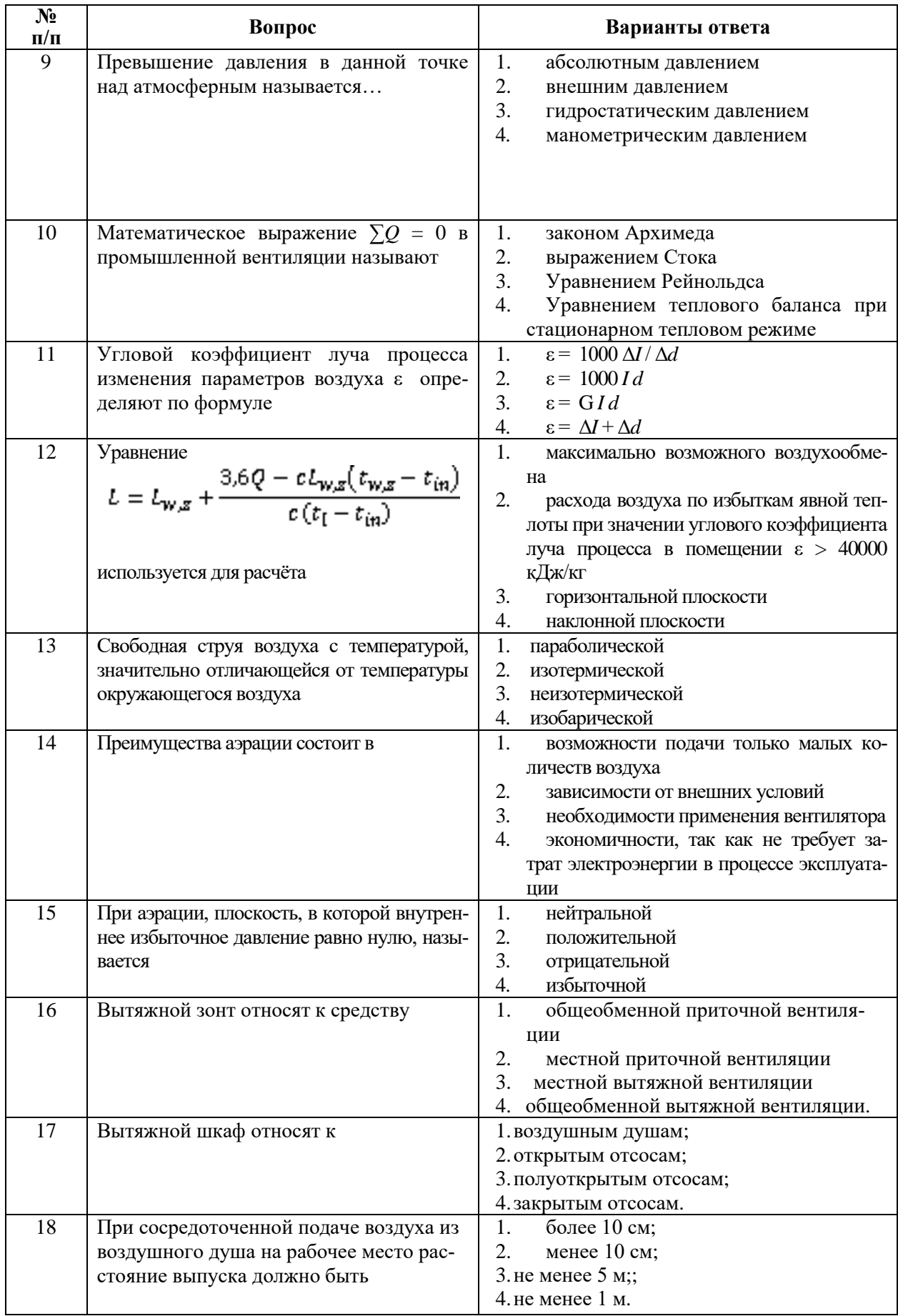

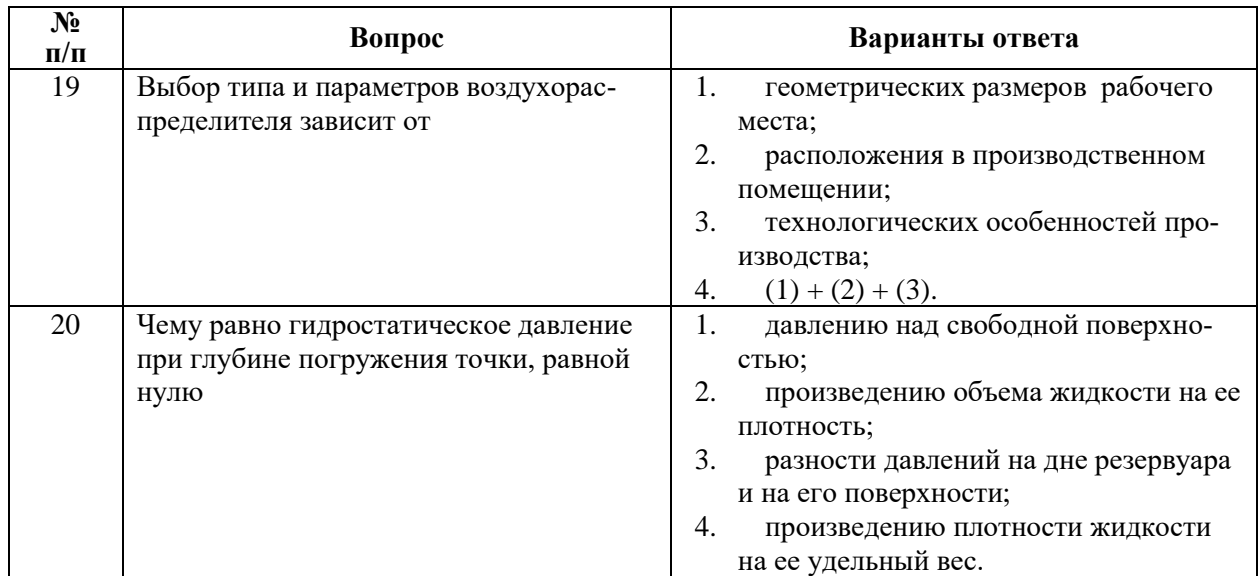

# **6.3. Описание показателей и критериев контроля успеваемости, описание шкал оценивания**

# **6.3.1. Критерии оценок промежуточной аттестации (зачет)**

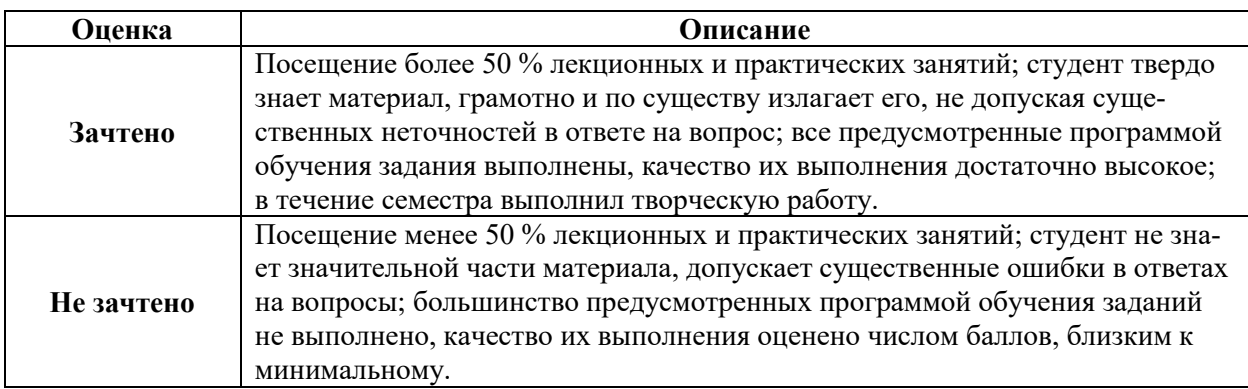

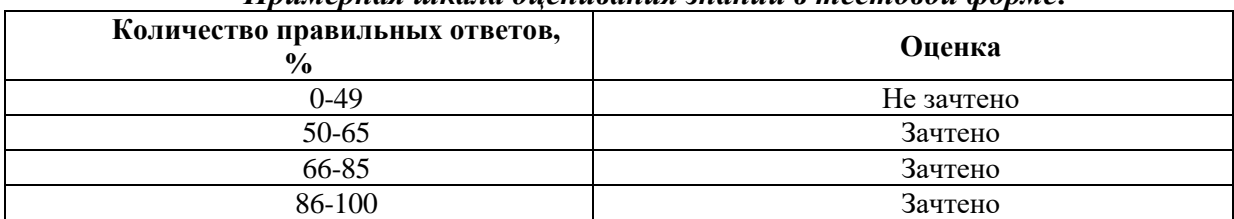

#### *Примерная шкала оценивания знаний в тестовой форме:*

# **7. УЧЕБНО-МЕТОДИЧЕСКОЕ И ИНФОРМАЦИОННОЕ ОБЕСПЕЧЕНИЕ ДИСЦИПЛИНЫ**

## **7.1. Рекомендуемая литература**

## **7.1.1. Основная литература**

1. Каледина, Н.О. Вентиляция производственных объектов [Электронный ресурс] : учеб. пособие — Электрон. дан. — Москва : Горная книга, 2008. — 193 с. — Режим доступа: https://e.lanbook.com/book/3270. — Загл. с экрана. [https://e.lanbook.com/book/3270.](https://e.lanbook.com/book/3270)

2. Каледина Н.О., Мещеряков .Д.А. Проектирование вентиляции при строительстве подземных сооружений [Электронный ресурс] : учеб. пособие / Н.О. Каледина [и др.]. — Электрон. дан. — Москва : Горная книга, 2016. — 80 с. — Режим доступа: https://e.lanbook.com/book/74371. — Загл. с экрана.

<https://e.lanbook.com/reader/book/74371/#1>

## **7.1.2. Дополнительная литература**

1. *Гендлер С.Г., Домпальм Е.И., Павлов И.А., Соловьев В.Б.* Безопасность жизнедеятельности. Гигиеническая оценка условий труда СПГГИ(ТУ). СПб: 2009. - 173 с.

2. *Нимич Г.В., Михайлов В.А., Бондарь Е.С.* Современные системы вентиляции и кондиционирования воздуха. Издательство: ТОВ "Видавничий будинок "Аванпост-Прим", 2003. - 630 с.

## **7.1.3 Учебно-методическое обеспечение**

- 1. Каледина, Н.О. Вентиляция производственных объектов [Электронный ресурс] : учеб. пособие — Электрон. дан. — Москва : Горная книга, 2008. — 193 с. — Режим доступа: https://e.lanbook.com/book/3270. — Загл. с экрана. [https://e.lanbook.com/book/3270.](https://e.lanbook.com/book/3270)
- 2. Каледина Н.О., Мещеряков .Д.А. Проектирование вентиляции при строительстве подземных сооружений [Электронный ресурс] : учеб. пособие / Н.О. Каледина [и др.]. — Электрон. дан. — Москва : Горная книга, 2016. — 80 с. — Режим доступа: https://e.lanbook.com/book/74371. — Загл. с экрана. <https://e.lanbook.com/reader/book/74371/#1>

## **7.2. Базы данных, электронно-библиотечные системы, информационно- справочные и поисковые системы**

1. Система ГАРАНТ: информационный правовой портал [Электронный ресурс]. –Электр.дан. <http://www.garant.ru/>

2. Консультант Плюс: справочно - поисковая система [Электронный ресурс]. – Электр.дан. [www.consultant.ru/](http://www.consultant.ru/)

- 3. ЭБС издательского центра «Лань» [https://e.lanbook.com/books.](https://e.lanbook.com/books)
- 4. ЭБС «Библиоклуб» <http://biblioclub.ru/>
- 5. Электронно-библиотечная система «ЭБС ЮРАЙТ [www.biblio-online.ru](http://www.biblio-online.ru/)

6. Электронная библиотечная система «Национальный цифровой ресурс «Руконт»[.http://rucont.ru/](http://rucont.ru/)

7. Научная электронная библиотека «eLIBRARY»: https://elibrary.ru/

8. Единая общероссийская справочно-информационная система по охране труд[аhttp://akot.rosmintrud.ru/](http://akot.rosmintrud.ru/)

9. Сайт Евразийской экономической комиссии: <http://www.eurasiancommission.org/>

#### **8. МАТЕРИАЛЬНО-ТЕХНИЧЕСКОЕ ОБЕСПЕЧЕНИЕ ДИСЦИПЛИНЫ**

#### **8.1. Материально-техническое оснащение аудиторий**

#### *Аудитории для проведения лекционных занятий*

Специализированные аудитории, используемые при проведении занятий лекционного типа оснащены мультимедийными проекторами и комплектом аппаратуры, позволяющей демонстрировать текстовые и графические материалы.

Основная лекционная аудитория включает 36 посадочных мест и имеет: Мебель:

Стол аудиторный – 18 шт., стол преподавательский – 1 шт., стул – 40 шт., трибуна – 1 шт., шкаф преподавателя ArtM – 1 шт.

Компьютерная техника:

Видеопрезентер Elmo P-30S – 1 шт., доска интерактивная Polyvision eno  $2610A - 1$ шт., источник бесперебойного питания Poverware 5115 750i – 1 шт., коммутатор Kramer VP-201 – 1 шт., компьютер Compumir – 1 шт. с возможностью подключения к сети «Интернет», масштабатор Kramer VP-720xl – 1 шт., микшер-усилитель Dynacord MV 506 – 1 шт., монитор ЖК «17» Dell – 2 шт., мультимедиа проектор Mitsubischi XD221-ST – 1 шт., пульт управления презентацией Interlink Remote Point Global Presenter – 1 шт., рекордер DVDLGHDR899 – 1 шт., усилитель-распределитель Kramer VP-200xln – 1 шт., устройство светозащитное – 3 шт., крепление SMS Projector – 1 шт.

Лаборатории оснащены мебелью и лабораторными установками, необходимыми для выполнения лабораторных работ по дисциплине «Промышленная веньтиляция»:

#### *Аудитории для проведения практических занятий*

16 посадочных мест

Стол пристенный – 14 шт., стол аудиторный – 4 шт., стол для компьютера ЛАБ-1200 – 1 шт., стол лабораторный рабочий – 2 шт., стол конференц -  $200\times100\times75-$  1 шт., стол SS 16 NF 160×80 – 1 шт., кресло для преподавателя – 1 шт., стул – 40 шт.,

стеллаж к пристенному столу 1500\*230\*1240 – 14 шт., стеллаж закрытый КД-152 – 2 шт., шкаф для лабораторной посуды  $800*565*2100$  стекл.двери - 1 шт.

доска магнитная (фломастер) – 1 шт., колонки Creative I-Trigue L3800 – 1 шт., экран проекционный настенный – 1 шт., экран с пультом настенный выдвижной Draper с ИК пультом управления с электроприводом – 1 шт., доска под маркер мобильная флипчарт  $90*120 - 1$  шт., устройство светозащитное - 2 шт., плакаты в рамках - 13 шт.

Системный блок Ramec Storm – 1 шт. с возможностью подключения к сети «Интернет», монитор ЖК 17// Dell E177FP – 1 шт.,

#### **8.2. Помещения для самостоятельной работы:**

Оснащенность помещения для самостоятельной работы: 17 посадочных мест. Доска для письма маркером – 1 шт., рабочие места студентов, оборудованные ПК с доступом в сеть Университета – 17 шт., мультимедийный проектор – 1 шт., АРМ преподавателя для работы с мультимедиа – 1 шт. (системный блок, мониторы – 2 шт.), стол – 18 шт., стул – 18 шт. Доступ к сети «Интернет», в электронную информационно-образовательную среду Университета.

Перечень лицензионного программного обеспечения:

- Операционная система Microsoft Windows XP Professional.
- Операционная система Microsoft Windows 7 Professional Microsoft Open License 49379550 от 29.11.2011.

– Microsoft Office 2007 Standard Microsoft Open License 42620959 от 20.08.2007.

Перечень лицензионного программного обеспечения:

- Microsoft Windows 7 Professional: Microsoft Open License 49379550 от 29.11.2011;
- Microsoft Office 2007 Professional Plus: Microsoft Open License 46431107 от 22.01.2010;
- CorelDRAW Graphics Suite X5 Договор №559-06/10 от 15.06.2010 «На поставку программного обеспечения»;
- Autodesk product: Building Design Suite Ultimate 2016, product Key: 766H1;
- Cisco Packet Tracer 7.1 (свободно распространяемое ПО);
- Quantum GIS (свободно распространяемое ПО);
- Python (свободно распространяемое ПО);
- R (свободно распространяемое ПО),
- Rstudio (свободно распространяемое ПО);
- SMath Studio (свободно распространяемое ПО);
- GNU Octave (свободно распространяемое ПО); Scilab (свободно распространяемое  $\Pi$ O).

# **8.3. Помещения для хранения и профилактического обслуживания оборудова-**

#### **ния:**

Центр новых информационных технологий и средств обучения:

Оснащенность: стол – 5 шт., стул – 2 шт., кресло – 2 шт., шкаф – 2 шт., персональный компьютер – 2 шт. (доступ к сети «Интернет»), монитор – 2 шт., МФУ – 1 шт., тестер компьютерной сети – 1 шт., баллон со сжатым газом – 1 шт., шуруповерт – 1 шт. Перечень лицензионного программного обеспечения:

- Microsoft Windows 7 Professional (Лицензионное соглашение Microsoft Open License 60799400 от 20.08.2012)
- Microsoft Office 2007 Professional Plus (Лицензионное соглашение Microsoft Open License 46431107 от 22.01.2010)
- Антивирусное программное обеспечение Kaspersky Endpoint Security (Договор № Д810(223)-12/17 от 11.12.17)

#### **8.4. Лицензионное программное обеспечение**

1. Microsoft Windows 7 Professional (Microsoft Open License 60799400 от 20.08.2012, Microsoft Open License 48358058 от 11.04.2011, Microsoft Open License 49487710 от 20.12.2011, Microsoft Open License 49379550 от 29.11.2011, ГК № 1464-12/10 от 15.12.10 «На поставку компьютерного оборудования, ГК № 959-09/10 от 22.09.10 «На поставку компьютерной техники», ГК № 447-06/11 от 06.06.11 «На поставку оборудования», ГК № 984-12/11 от 14.12.11 «На поставку оборудования», ГК № 671-08/12 от 20.08.2012 «На поставку продукции», Договор № 1105-12/11 от 28.12.2011 «На поставку компьютерного оборудования», Договор № 1106-12/11 от 28.12.2011 «На поставку компьютерного оборудования».

2. Microsoft Office 2007 Standard (Microsoft Open License 42620959 от 20.08.2007.

3. Microsoft Windows XP Professional (Microsoft Open License 16020041 от 23.01.2003, Microsoft Open License 16581753 от 03.07.2003, Microsoft Open License 16396212 от 15.05.2003, Microsoft Open License 16735777 от 22.08.2003, Microsoft Open License 45369730 от 16.04.2009, ГК № 797-09/09 от 14.09.09 "На поставку компьютерного оборудования", ГК № 1200-12/09 от 10.12.09 "На поставку компьютерного оборудования", ГК № 1246-12/08 от 18.12.08 "На поставку компьютерного оборудования и программного обеспечения", ГК № 1196-12/08 от 02.12.2008 "На поставку программного обеспечения".